# **Outil de gestion Dettes Fournisseurs:** Gérez les paiements de vos fournisseurs

Votre outil de gestion pour suivre facilement vos commandes/livraisons et vos factures fournisseurs

**Public ciblé:** Créateurs d'entreprise / Entrepreneurs individuels / TPE

#### **Objectifs:**

Maîtriser efficacement ses dettes fournisseurs jusqu'au rapprochement bancaire Suivre facilement ses commandes, les livraisons et ses paiements fournisseurs

#### **Sécurité des données:**

L'outil est installé sur votre propre ordinateur (et non pas sur un serveur à distance) L'accès à l'outil est sécurisé par un identifiant et un mot de passe personnel

**Prestation:** Installation de l'outil + Formation prise en main de l'outil (2h) + Assistance technique à distance

# **FONCTIONNALITES**

## **PRESENTATION DE L'OUTIL**

## **1) Une vue "Tableaux de bord" pour synthétiser vos Commandes/Livraisons & vos Factures Fournisseurs**

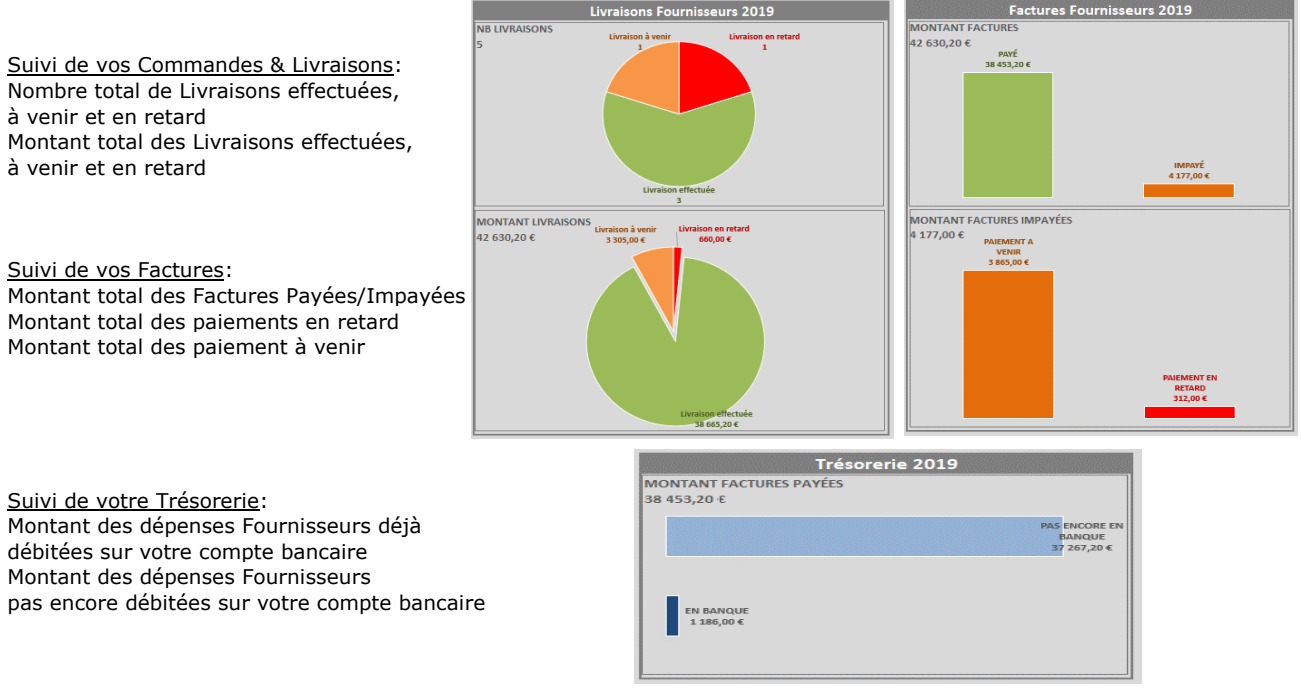

### **2) Une vue "Suivi fournisseurs" pour accédez aux détails par fournisseur**

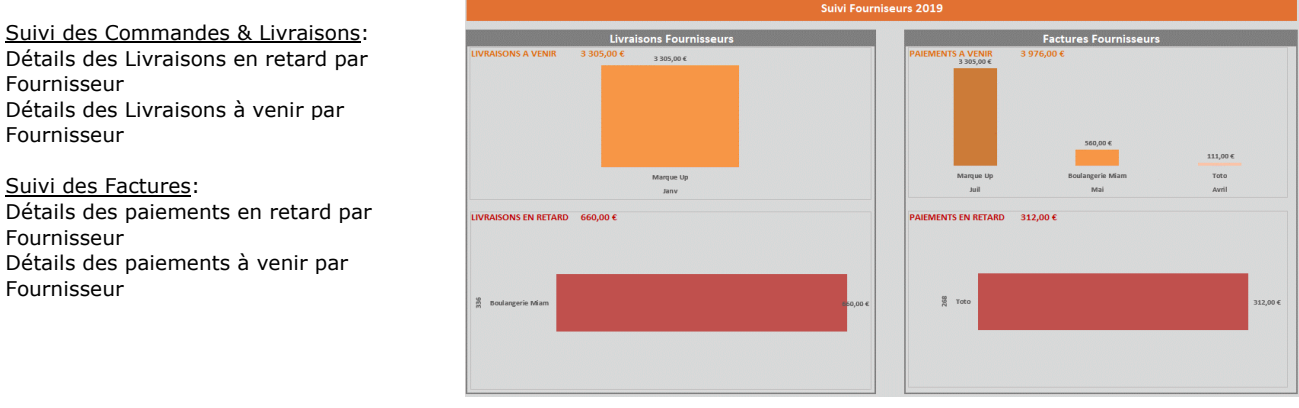

### **SAISIE DE VOS DONNEES DANS L'OUTIL**

La saisie dans l'outil est intuitive. Votre saisie vous créer en parallèle votre Base Fournisseurs ainsi que votre Base Commandes

#### **Tel: 06.83.06.56.53 RENSEIGNEMENTS:** Rue de Provence, Rinaudo, Appt 6 - 05110 LA SAULCE **PEPS** Outils de Gestion & Formation Professionnelle® Stéphane ROLLET

**Email: s.rollet.peps@gmail.com**